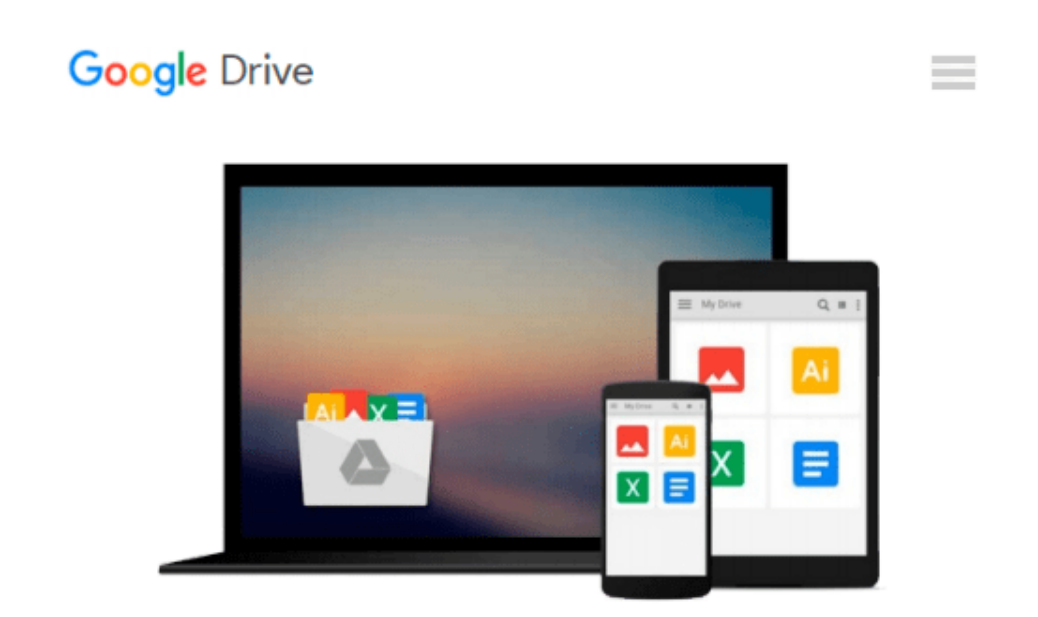

# **Adobe Captivate 9: Beyond The Essentials Workbook**

*Kevin Siegel*

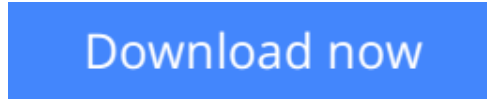

[Click here](http://linebook.us/go/read.php?id=1932733876) if your download doesn"t start automatically

## **Adobe Captivate 9: Beyond The Essentials Workbook**

Kevin Siegel

#### **Adobe Captivate 9: Beyond The Essentials Workbook** Kevin Siegel

"Adobe Captivate 9: Beyond The Essentials" is a self-paced training manual that teaches the higher-end, more advanced functionality of Adobe Captivate.

By following step-by-step instructions, you will improve your screen recording skills via project templates and by pre-editing your text captions. You'll learn how to create and produce video projects that will enable you to record screen actions in real-time. Then, after learning how to import questions into Captivate using the GIFT format, you'll learn how to create a random quiz using question pools and random question slides.

Is creating responsive eLearning a hot topic in your corporate training initiative? You'll learn how to create eLearning lessons that reflow to fit on just about any kind of display (including desktops, laptops, tablets, and smart phones). You'll also learn how to create responsive projects from scratch, and how to edit and produce responsive content.

As your learning adventure continues, you'll fine-tune your production skills by learning about object styles, master slides, themes, and advanced actions. You'll learn to engage the learner like never before by using variables, widgets, and interactions. You will also learn how to create branching scenarios that will enable learners to plot their own learning path.

You'll ensure your eLearning and mLearning output can be used by people with disabilities by adding such 508-compliant features as accessibility text and closed captions. You'll learn about SCORM, SCORM Cloud, AICC, TinCan, SCOs, Manifests, and how to upload a published lesson into a Learning Management System.

**[Download](http://linebook.us/go/read.php?id=1932733876)** [Adobe Captivate 9: Beyond The Essentials Workbook ...pdf](http://linebook.us/go/read.php?id=1932733876)

**[Read Online](http://linebook.us/go/read.php?id=1932733876)** [Adobe Captivate 9: Beyond The Essentials Workboo ...pdf](http://linebook.us/go/read.php?id=1932733876)

#### **From reader reviews:**

#### **Donna Gray:**

Do you considered one of people who can't read satisfying if the sentence chained within the straightway, hold on guys that aren't like that. This Adobe Captivate 9: Beyond The Essentials Workbook book is readable through you who hate the perfect word style. You will find the facts here are arrange for enjoyable examining experience without leaving actually decrease the knowledge that want to deliver to you. The writer associated with Adobe Captivate 9: Beyond The Essentials Workbook content conveys objective easily to understand by lots of people. The printed and e-book are not different in the content but it just different such as it. So , do you even now thinking Adobe Captivate 9: Beyond The Essentials Workbook is not loveable to be your top list reading book?

#### **Virginia Carter:**

Nowadays reading books are more than want or need but also get a life style. This reading addiction give you lot of advantages. The huge benefits you got of course the knowledge even the information inside the book in which improve your knowledge and information. The knowledge you get based on what kind of book you read, if you want have more knowledge just go with education and learning books but if you want experience happy read one using theme for entertaining for instance comic or novel. The actual Adobe Captivate 9: Beyond The Essentials Workbook is kind of e-book which is giving the reader unstable experience.

#### **Mary Ponce:**

It is possible to spend your free time to read this book this reserve. This Adobe Captivate 9: Beyond The Essentials Workbook is simple to deliver you can read it in the playground, in the beach, train as well as soon. If you did not possess much space to bring the printed book, you can buy often the e-book. It is make you better to read it. You can save the particular book in your smart phone. So there are a lot of benefits that you will get when one buys this book.

#### **Andrew Blanton:**

Reserve is one of source of knowledge. We can add our expertise from it. Not only for students but in addition native or citizen will need book to know the revise information of year to help year. As we know those publications have many advantages. Beside all of us add our knowledge, may also bring us to around the world. By book Adobe Captivate 9: Beyond The Essentials Workbook we can get more advantage. Don't you to be creative people? To be creative person must choose to read a book. Just simply choose the best book that suited with your aim. Don't be doubt to change your life at this book Adobe Captivate 9: Beyond The Essentials Workbook. You can more appealing than now.

**Download and Read Online Adobe Captivate 9: Beyond The Essentials Workbook Kevin Siegel #D02NEMFI5CZ**

### **Read Adobe Captivate 9: Beyond The Essentials Workbook by Kevin Siegel for online ebook**

Adobe Captivate 9: Beyond The Essentials Workbook by Kevin Siegel Free PDF d0wnl0ad, audio books, books to read, good books to read, cheap books, good books, online books, books online, book reviews epub, read books online, books to read online, online library, greatbooks to read, PDF best books to read, top books to read Adobe Captivate 9: Beyond The Essentials Workbook by Kevin Siegel books to read online.

### **Online Adobe Captivate 9: Beyond The Essentials Workbook by Kevin Siegel ebook PDF download**

**Adobe Captivate 9: Beyond The Essentials Workbook by Kevin Siegel Doc**

**Adobe Captivate 9: Beyond The Essentials Workbook by Kevin Siegel Mobipocket**

**Adobe Captivate 9: Beyond The Essentials Workbook by Kevin Siegel EPub**